GSoC'24| FreeCad

# GSoC'24 Project Proposal **FreeCAD : Improve the FreeCAD API Documentation**

# Anurag Singh

# **1. Basic Details**

## **Name:**

Anurag Singh

## **Contacts:**

Email: [prinicipalquantum30@gmail.com](mailto:prinicipalquantum30@gmail.com) GitHub Profile: [Ovalelephant35](https://github.com/Ovalelephant35) Matrix Username: Anurag Singh (Ovalelephant) LinkedIn Profile: [Anurag Singh](https://www.linkedin.com/in/anurag-singh-79b534168/) LeetCode : [Ovalelephant35](https://leetcode.com/ovalelephant35/)

## **Your First Language:**

I have proficiency in English and elementary proficiency in French, although Hindi is my first language.

# **Location and Time zone:**

Location: Jaipur, Rajasthan, India Time zone: Indian Standard Time (UTC+5:30)

# **Communication:**

- $\bullet$  UTC 02:00 UTC 07:00
- UTC 08:00 UTC 15:00
- $\bullet$  UTC 16:00 UTC 19:30

I am quite Flexible with any time if it helps in better communication with developers and mentors, and I will be reachable anytime through my Mobile and Email.

# **Education Details:**

Currently, I am in my third year of academic pursuit, enrolled in a double major program encompassing Computer Science and Physics at BITS Pilani.

My introduction to programming occurred during my second year of study. Since then, I have delved into diverse domains including Data Structures, Computer Architecture,

System Design, Digital Electronics, and Object-Oriented Programming. Engaging in practical projects and coursework has afforded me a robust comprehension of these concepts, concurrently enhancing my aptitude for problem-solving.

### **2. Share Links, of your previous work on opensource projects.**

For the past 7-8 months, I have actively engaged in contributing to open-source projects. Along this journey, I have acquired valuable knowledge spanning embedded systems, system design, object-oriented programming, machine learning, Arduino.

Additionally, I have tackled numerous algorithmic challenges on platforms such as Codeforces and LeetCode, nurturing a keen aptitude for programming and problemsolving in a broader context.

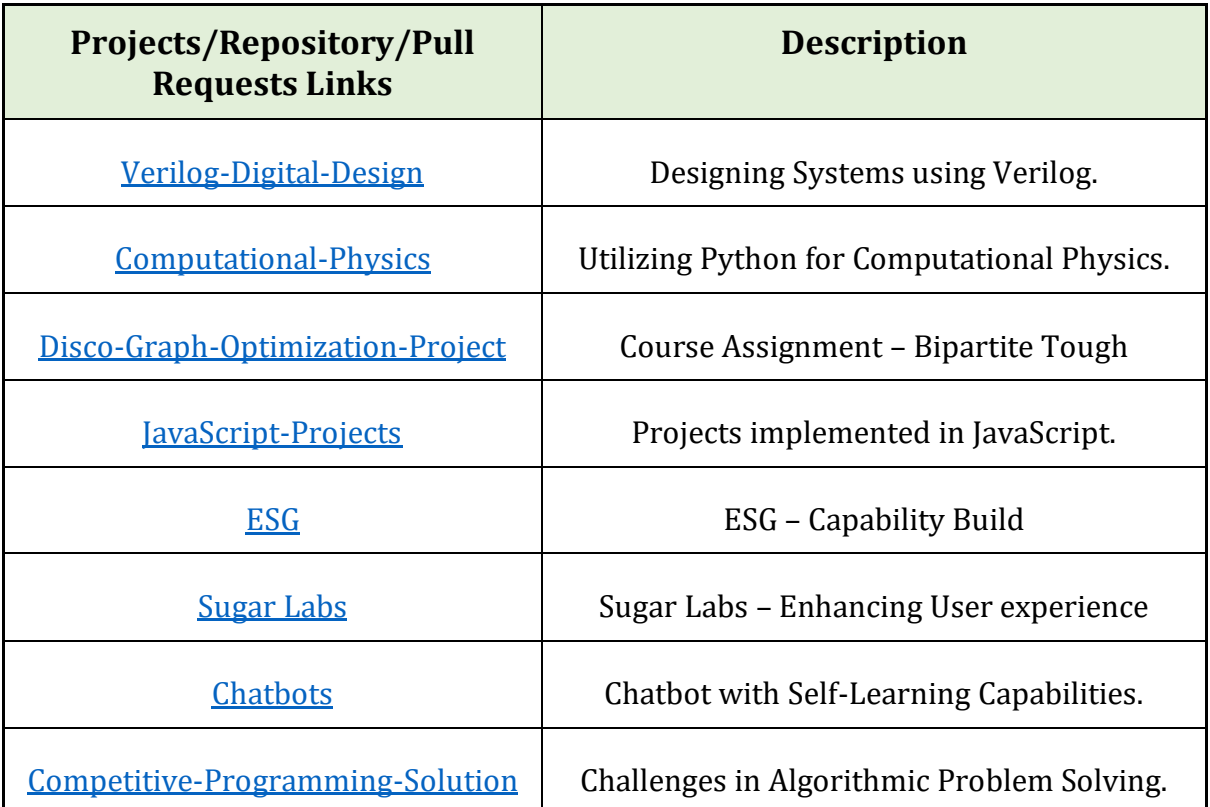

I have made over **1100 contributions** on GitHub, including more than **40 pull requests** and involvement in over **30 issues,** both active and resolved. My contributions have extended across various organizations and projects.

For further details, please visit my profile at **Ovalelephant35** on GitHub.

# **3. Project Details**

During the last months, I've been an active member of the FreeCAD community, immersing myself in its ethos and methodologies. Throughout this period, I've gained substantial insights into the workings of FreeCAD, have contributed and raised some issue.

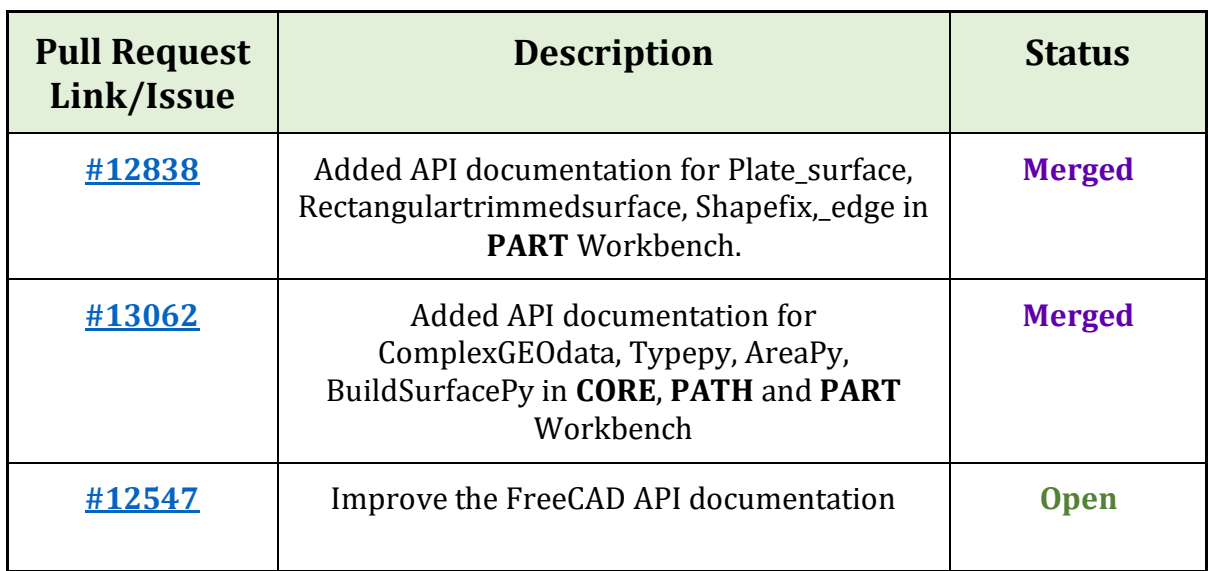

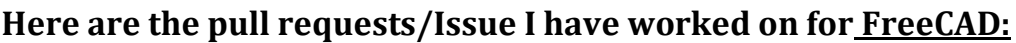

#### **How I got Interested in this Project:-**

As I delved into my Engineering Drawing Course, I sought out open-source organizations offering Computer-Aided Design modelling software. Among them, FreeCAD stood out as an invaluable tool. Its versatility allowed me to craft a multitude of designs directly applicable to my studies. Even beyond the course, I've relied on FreeCAD for a wide range of 2D and 3D projects. Now, I'm keen to give back to the community that has provided me with such a powerful resource.

#### **Here are some of the designs I created:**

.

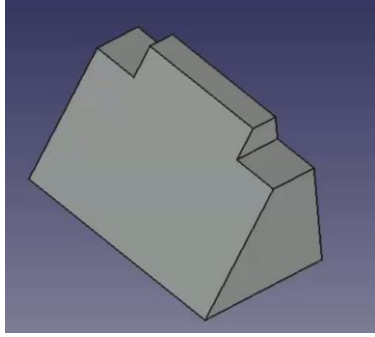

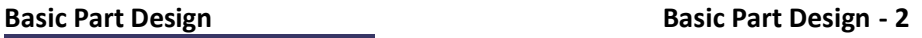

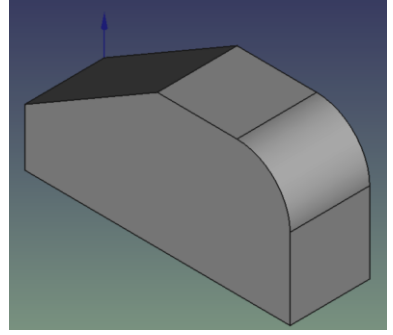

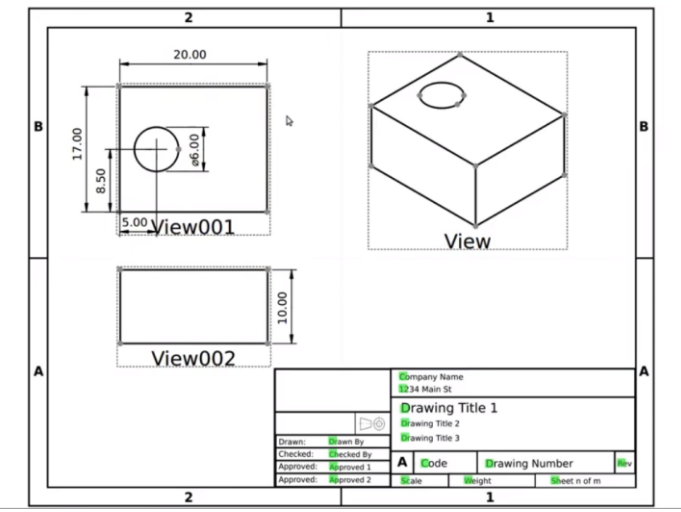

**Perspective and Isometric View**

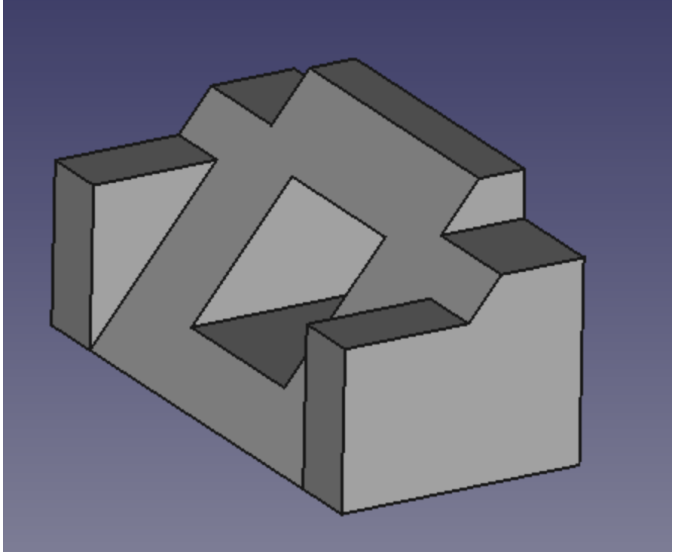

**Basic Part –3** 

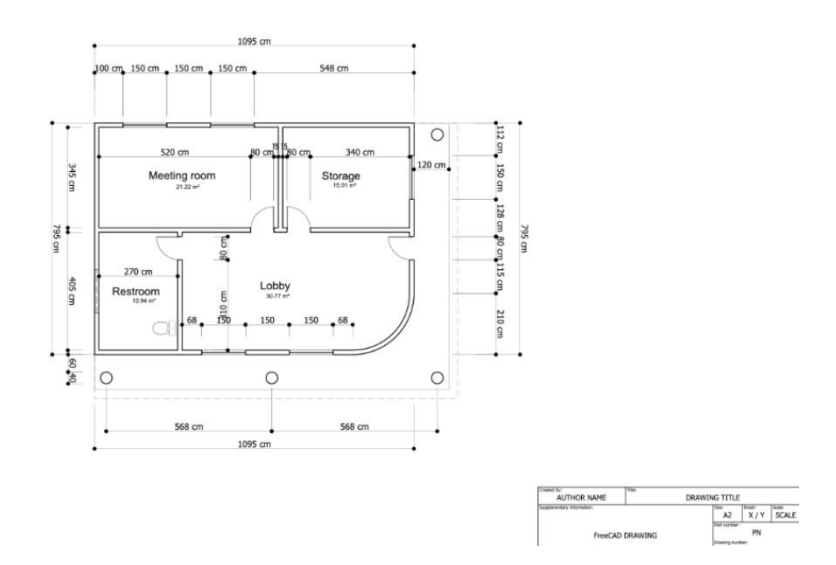

## **Perspective Projection**

#### **What are You Making?**

#### **Outline :-**

Work on the FreeCAD doxygen-generated documentation: Propose a better plan, document the modules better, make it clearer to read, etc.

#### **Details :-**

The API documentation of FreeCAD is generated with doxygen from the docstrings contained in the source code. It is hosted on<https://github.com/FreeCAD/SourceDoc> . It is currently not easily readable, the module's structure doesn't list classes and functions, python functionality is not well distinguishable from C++ functionality, and many other problems.

#### **Expected Outcome :-**

Identify problems and possible solutions, and propose changes to the docstrings and insource doxygen instructions to build better docs, and possibly do some css work to produce a cleaner HTML result

#### There Are **three** Major Components of this Project :-

#### **1. Assessment of Current Documentation :-**

Review the existing FreeCAD API documentation on the SourceDoc GitHub repository.

#### **2. Proposing Solution and Changes :-**

Analyse potential solutions to address the identified problems.

#### **3. Implementation and Testing :-**

Implement the proposed changes in the FreeCAD source code, focusing on improving the documentation quality.

#### GSoC'24| FreeCad

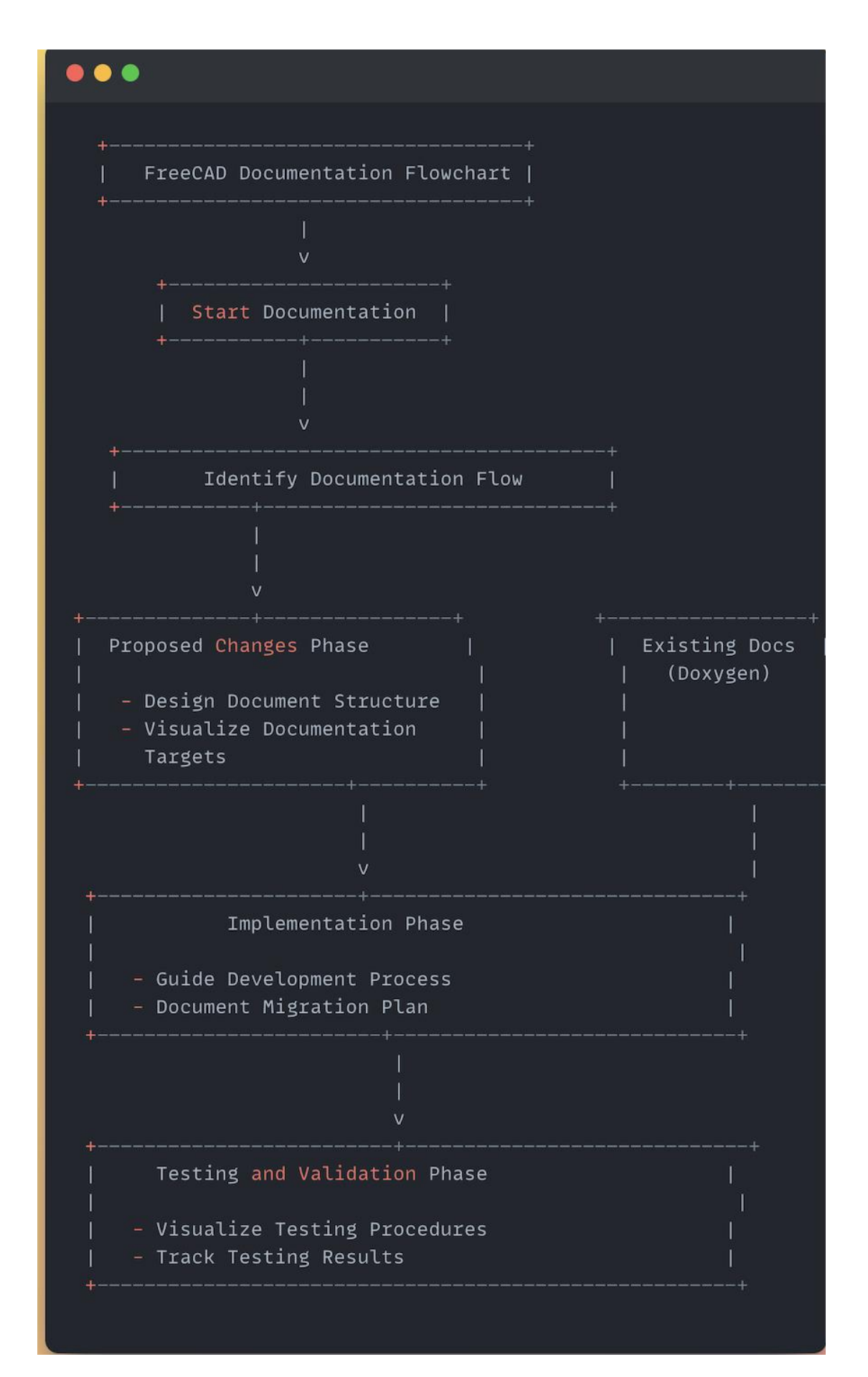

#### **PART 1 :- ASSESSMENT OF CURRENT DOCUMENTATION :-**

The documentation is presently housed within the FreeCAD source code repository. It is compiled using the following commands and stored in the designated location:

**1. Storage Location:** The documentation is stored within the FreeCAD[/SourceCode](https://github.com/FreeCAD/SourceDoc) repository.

**2. Compilation Process:** Documentation compilation is initiated through specific commands.

Following are the commands to **Build Documentation:-**

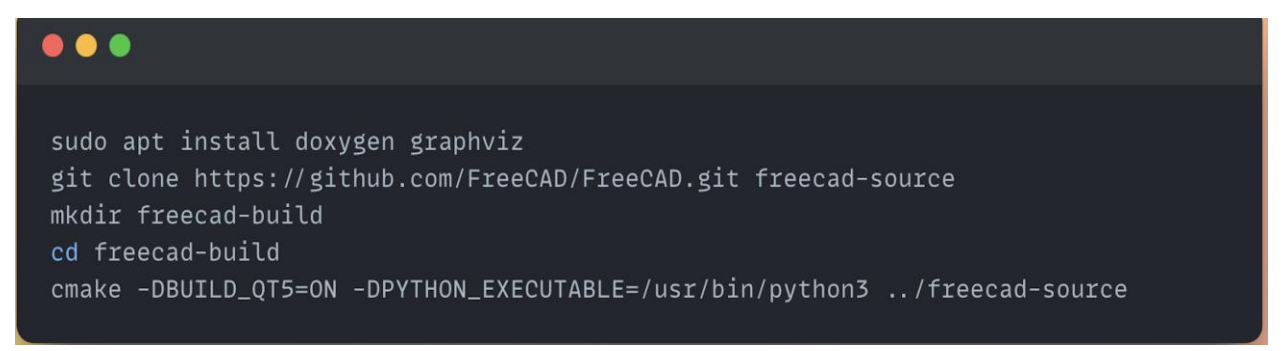

Then Pointing to index.html we can open a **web browser to view: -**

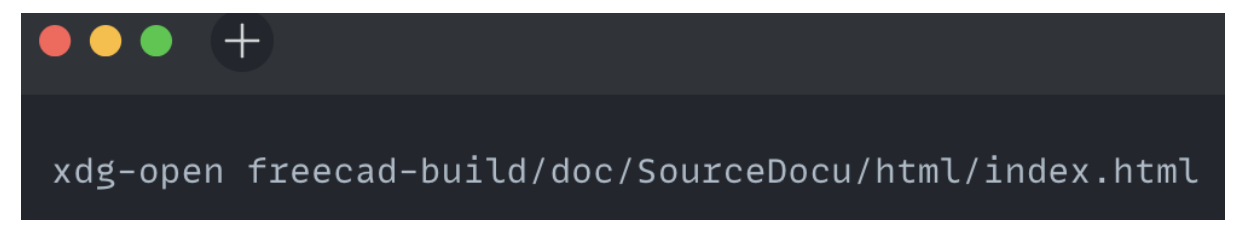

To **Rebuild, Compare and generate** PR for better documentation system:-

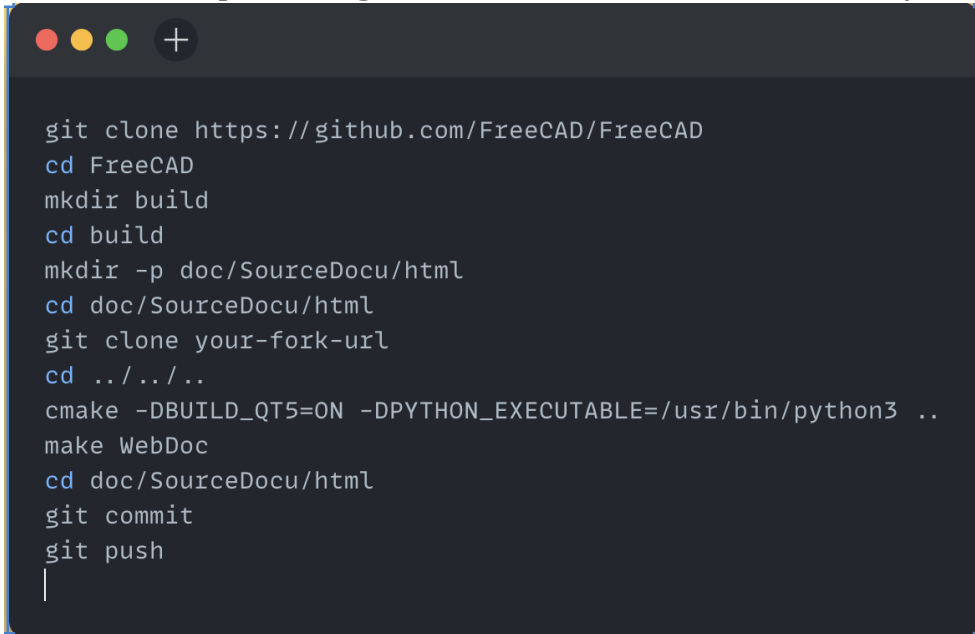

#### **3. Current Flow to generate Document :-**

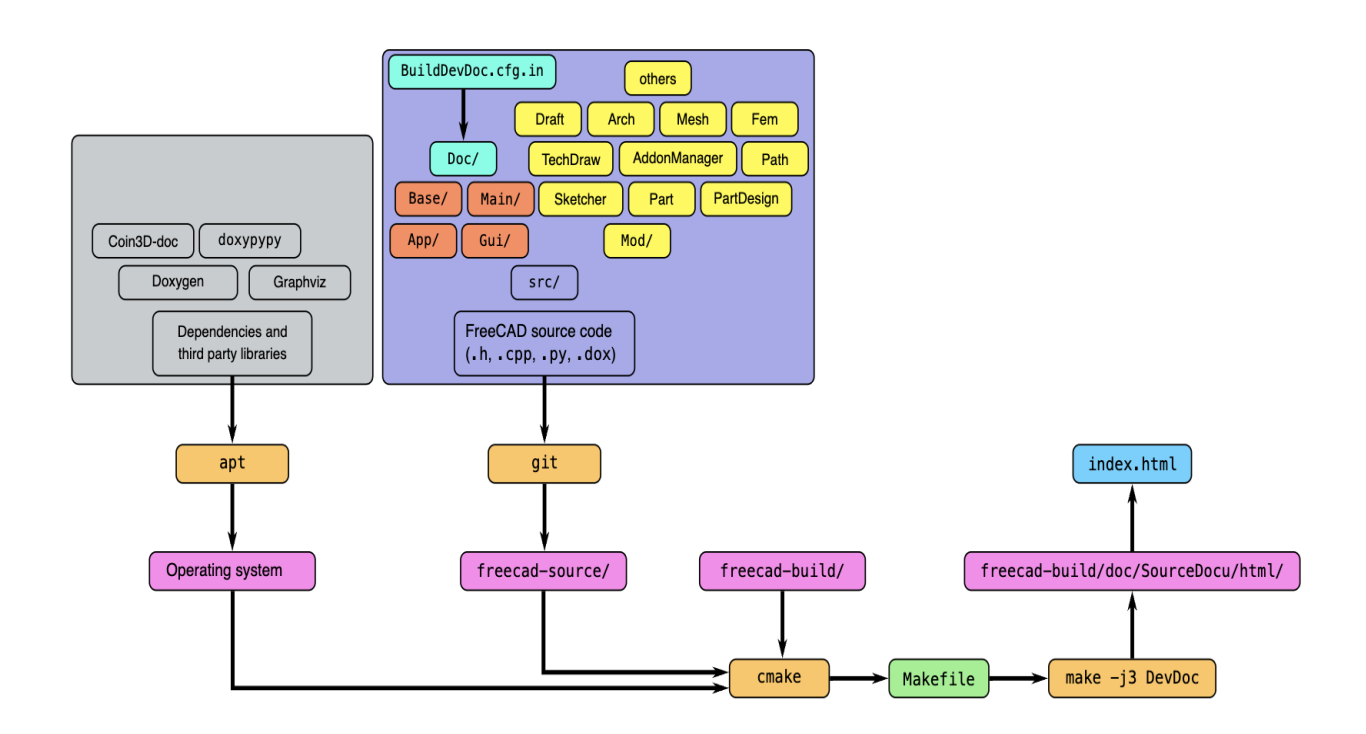

**4. Result Storage:** Upon compilation, the generated documentation is stored in the predefined directory.

#### **5. Review Of the Documentation :-**

I thoroughly examined the current **FreeCAD API documentation** hosted on the SourceDoc GitHub repository.

I identified areas where Doxygen docstrings were underutilized or inconsistently applied throughout the codebase. I evaluated the clarity and organization of the documentation, focusing on the module structure and the distinction between C++ and Python functionality.

#### **Documentation Issues:**

- 1. Insufficient utilization and standardization of Doxygen docstrings.
- 2. Mixing of C++ and Python documentation, hindering usability for both types of users.
- 3. Lack of clear delineation between C++ and Python functionality.
- 4. Challenges faced by different user groups (experienced C++ developers vs. novice Python users).

## **PART- 2. PROPOSING SOLUTION AND CHANGES: -**

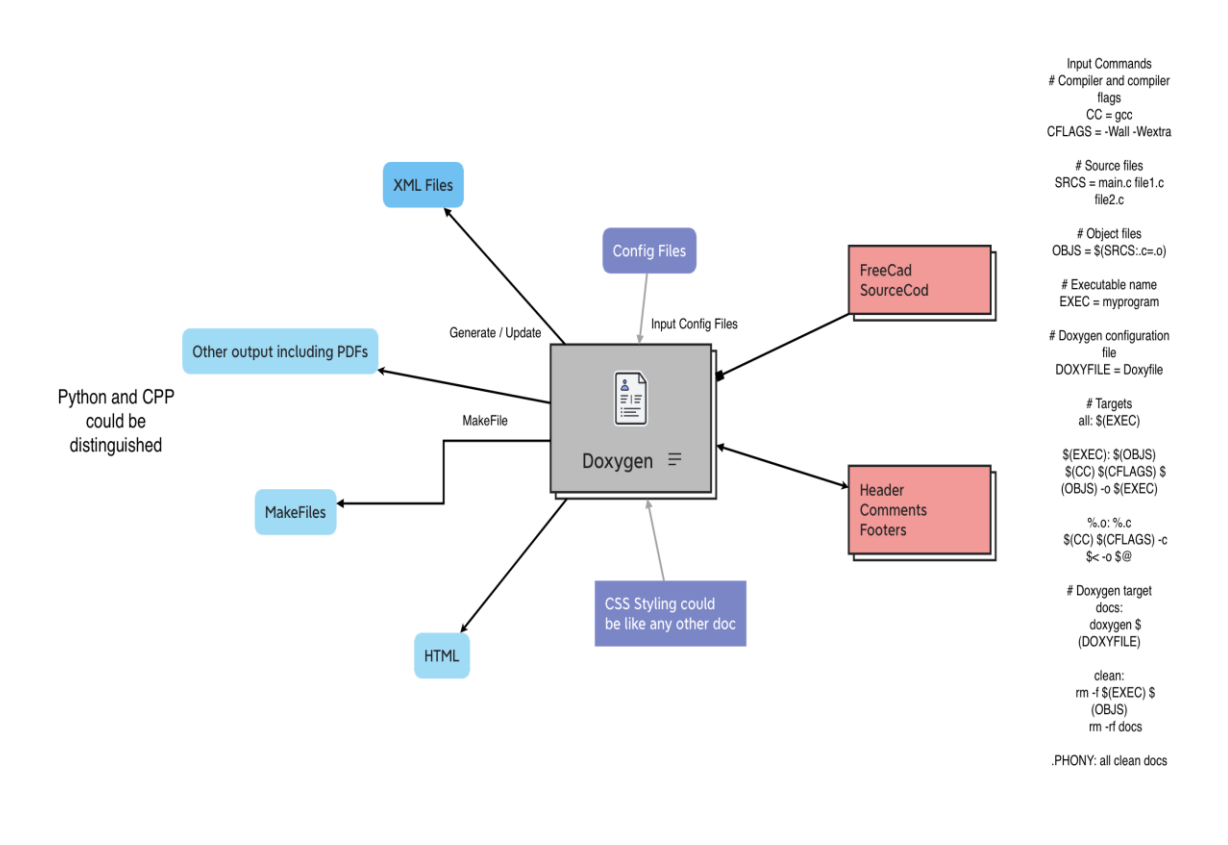

How to Utilize Maximum From Doxygen and its structure

#### **1. Standardizing and Enhancing Doxygen Docstrings:**

**Rationale**: Standardizing and enhancing Doxygen docstrings throughout the codebase will improve readability and clarity of the documentation. Consistent formatting and comprehensive descriptions will make it easier for developers to understand the functionality of each module, class, and function.

#### **For Python Functions:**

Detailed Description: More extensive explanation covering the function's behaviour, parameters, and return value.

Parameters: Description of each parameter, including its name, type, and usage.

Return Value: Description of the value returned by the function, including its type.

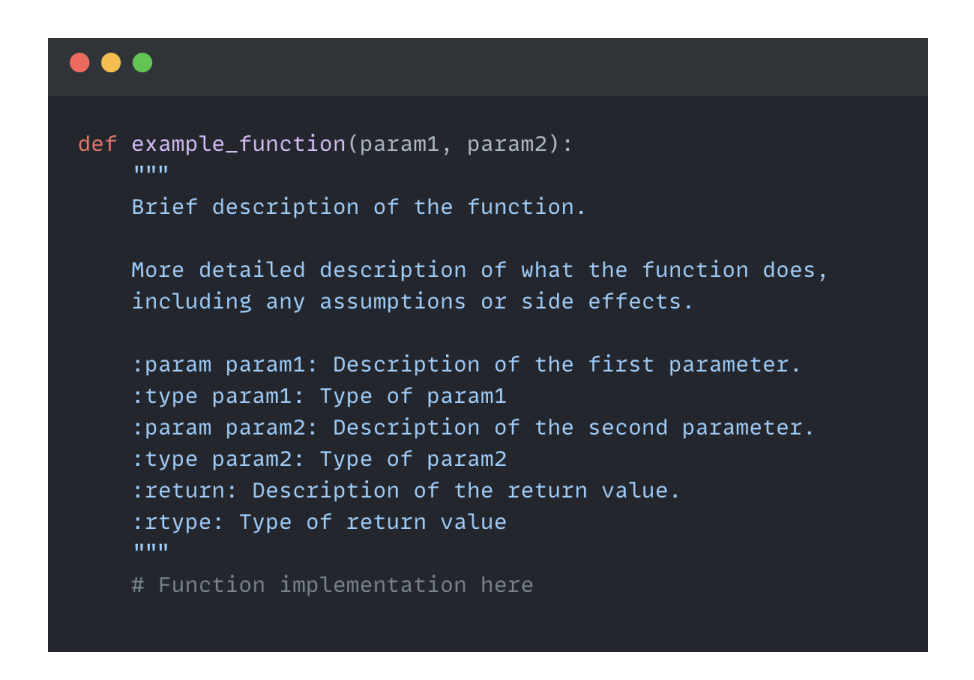

#### **For CPP Function:-**

Detailed Description: Additional details about the function's behavior, including any relevant information for callers.

Parameters: Description of each parameter, prefixed with @param, followed by its name and description.

Return Value: Description of the value returned by the function, prefixed with @return

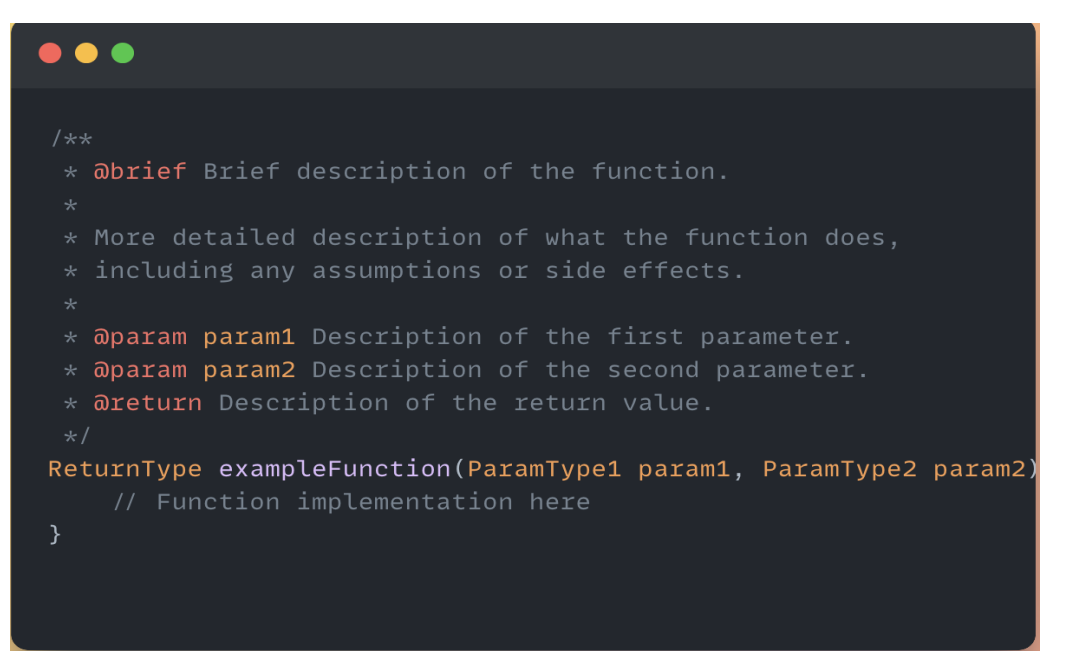

**2. Implementing a System to Differentiate Between C++ and Python Documentation**

**Rationale:** Differentiating between C++ and Python documentation targets will cater to the distinct needs of each user group. By providing separate documentation targets, users can access information relevant to their programming language of choice without being overwhelmed by irrelevant details.

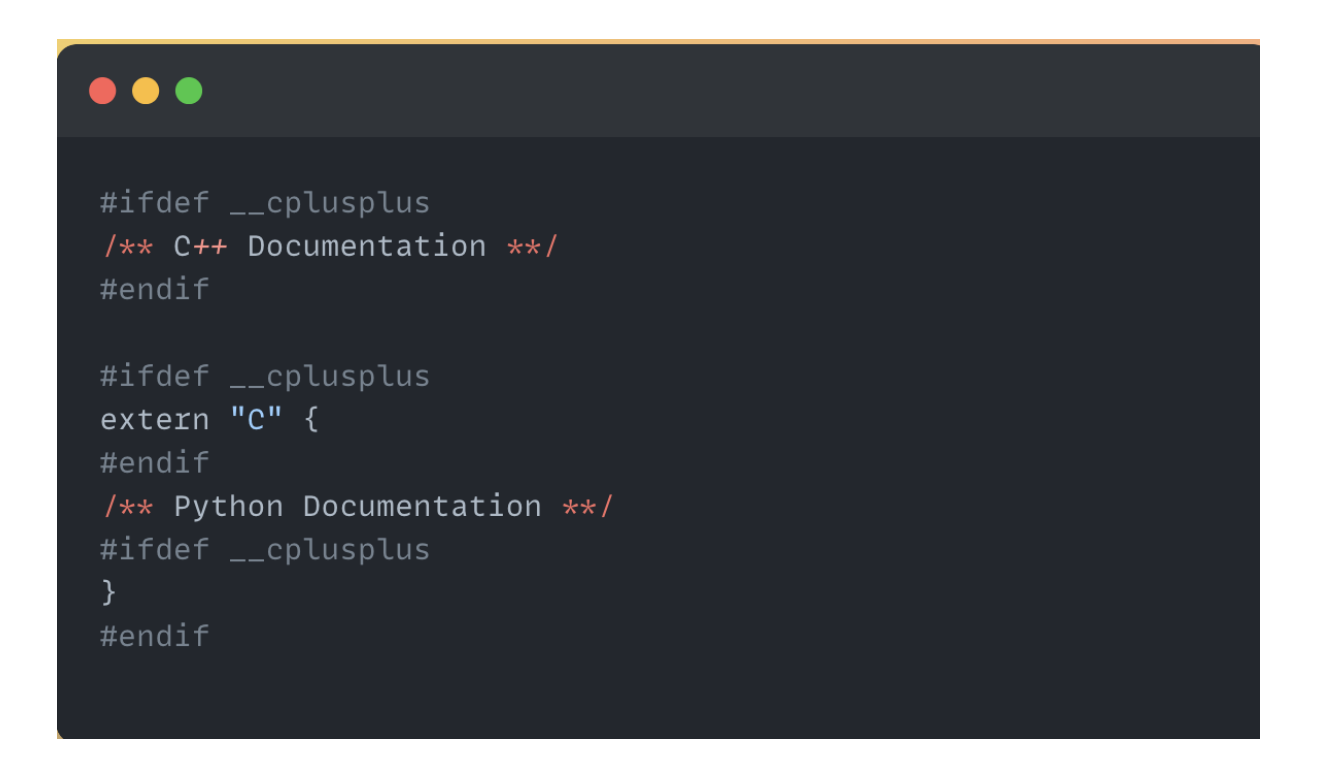

#### **3. Exploring Doxygen Docsettings:**

**Rationale:** Doxygen offers extensive configuration settings impacting documentation quality. Exploration and optimization of these settings are vital for enhancing FreeCAD documentation.

**Configuration Exploration:** Review default Doxygen settings and assess their suitability for FreeCAD. Identify key settings related to documentation structure, formatting, and integration.

**Optimization Strategies:** Develop optimization strategies for identified settings to improve readability and navigation. Test and validate optimizations to ensure effectiveness across different user scenarios.

**Documentation of Findings:** Document exploration findings and rationale behind optimization choices. Integrate optimized settings into proposed documentation improvements for FreeCAD.

# $\bullet\bullet\bullet$  + # Doxygen Configuration Settings # HTML\_FILE\_EXTENSION: Specifies the file extension for HTML pages generated by Doxygen. # Default value: .html # Example: HTML\_FILE\_EXTENSION = .html # HTML\_MAIN\_PAGE: Specifies the main page filename for the HTML output. # Default value: index # Example: HTML\_MAIN\_PAGE  $=$  index # HTML\_HEADER: Specifies the custom header file for HTML pages. # This file is included at the top of each HTML page generated by Doxygen. # Example: HTML\_HEADER = custom\_header.html # HTML\_FOOTER: Specifies the custom footer file for HTML pages. # This file is included at the bottom of each HTML page generated by Doxygen. # Example: HTML\_FOOTER = custom footer.html

#### **Explanation of the Snippet:-**

HTML\_FILE\_EXTENSION: This setting allows customization of the file extension for HTML pages generated by Doxygen. By default, Doxygen generates HTML pages with the .html extension. However, this setting provides flexibility to change it to another extension if desired.

HTML\_MAIN\_PAGE: This setting specifies the filename of the main page for the HTML output. The default value is "index". This page serves as the entry point for the generated documentation and is typically the first page users see when accessing the documentation.

HTML HEADER: This setting allows inclusion of a custom header file for HTML pages generated by Doxygen. The specified file will be included at the top of each HTML page, providing an opportunity to add custom branding, navigation, or other elements to the documentation layout.

HTML\_FOOTER: Like HTML\_HEADER, this setting specifies a custom footer file for HTML pages generated by Doxygen. The specified file will be included at the bottom of each HTML page, allowing for the addition of custom content such as copyright information, links, or acknowledgments.

#### **PART - 3. Implementation and Testing :-**

Key Documents Serving as Inspiration:-

[https://wiki.freecad.org/The\\_FreeCAD\\_source\\_code](https://wiki.freecad.org/The_FreeCAD_source_code) - FreeCAD Source Code doc

<https://doc.qt.io/qt-6/qobject.html> - QT

<https://www.coin3d.org/Coin/html/>- COIN

#### **1. Implementation Plan:**

Updating Doxygen Docstrings: Review existing docstrings and identify areas for improvement. Develop guidelines and templates for writing standardized docstrings. Assign tasks to developers for updating docstrings throughout the codebase.

Modifying Code Structure: Analyse the current code structure and identify areas requiring modification for better documentation organization. Restructure code as needed to align with proposed documentation improvements. Ensure changes are made in a modular and backward-compatible manner.

Integrating Necessary Tools or Scripts: Evaluate existing tools or scripts that can aid in documentation enhancement. Develop custom tools or scripts if necessary to automate repetitive tasks or enforce documentation standards. Integrate tools or scripts into the development workflow to streamline the documentation process.

Doxyfile Configurations and Custom Snippets: Customize the Doxyfile configuration to optimize Doxygen output for FreeCAD documentation. Define custom snippets or macros to enhance documentation readability and organization. Ensure consistency and maintainability of Doxyfile configurations across the project.

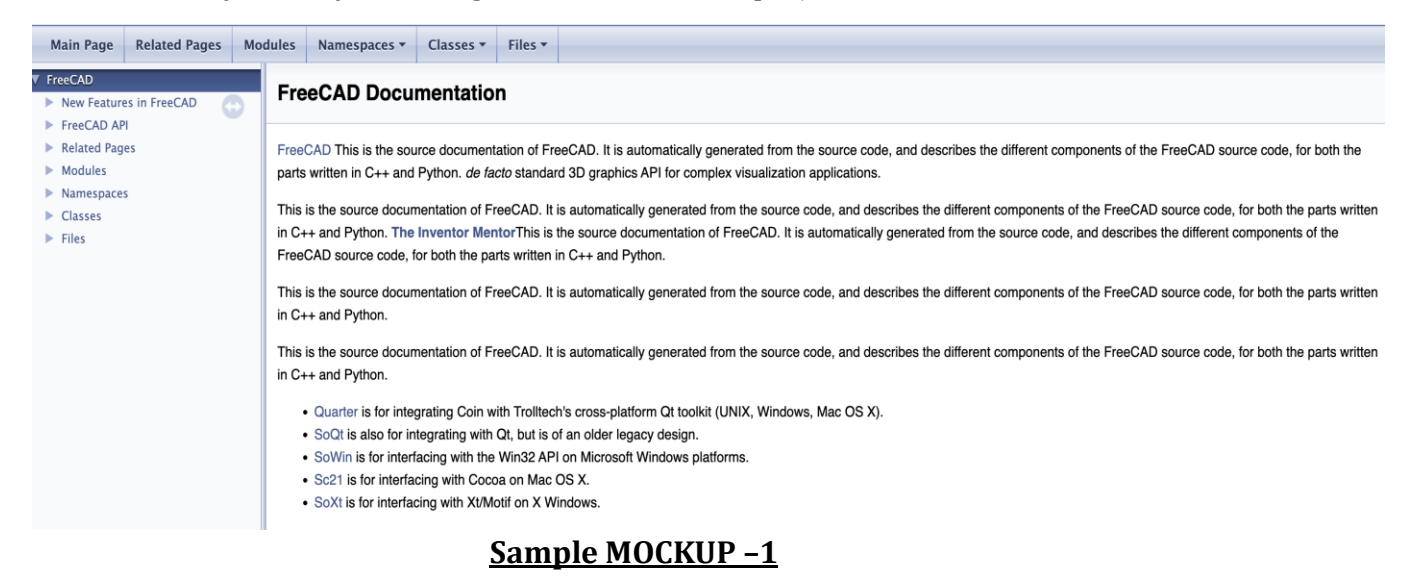

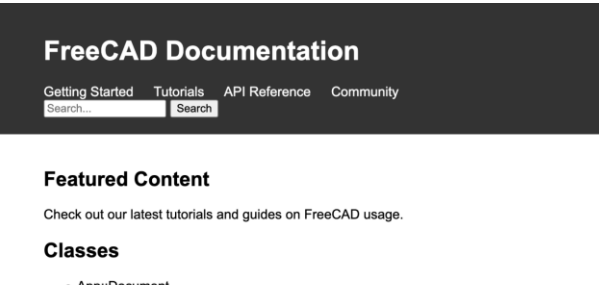

# - App::Document<br>- Gui::MainWindow<br>- Part::Box<br>- Mesh::Part

#### **Modules**

• App<br>• Gui<br>• Part<br>• Mesh

© 2024 FreeCAD Documentation

#### **Sample MOCKUP-2**

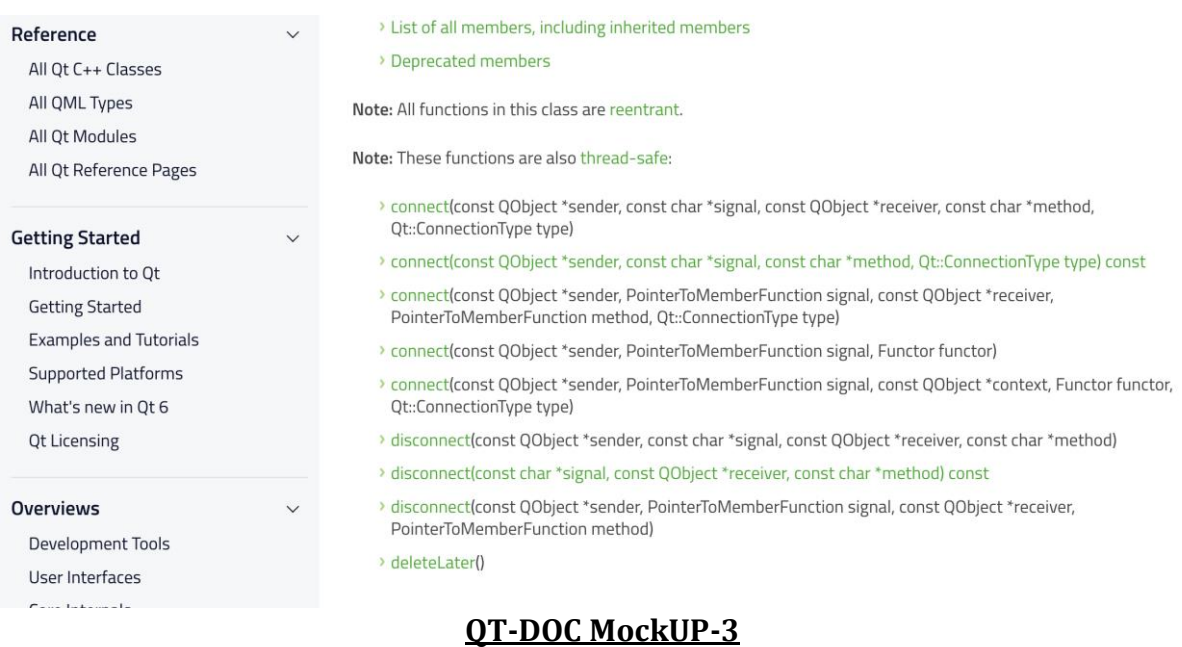

#### **2. Testing and Validation:**

Testing Methodology: Conduct unit testing to verify the accuracy of updated docstrings and code modifications. Perform integration testing to ensure that the revised documentation integrates seamlessly with existing code and other components. Utilize static analysis tools to identify any potential issues or inconsistencies in the documentation.

Testing Strategy for Revised Documentation: Develop test cases covering common usage scenarios for both C++ and Python users. Verify that the revised documentation effectively addresses the needs of both user groups, providing clear and relevant information. Solicit feedback from beta testers or user groups to gather insights on documentation usability and clarity.

Utilized Testing Frameworks or Tools: Employ testing frameworks such as Google Test for C++ code and pytest for Python code to automate testing processes. Use code coverage tools to assess the comprehensiveness of test coverage for the revised documentation. Document testing procedures and results to facilitate ongoing maintenance and future improvements.

# **3. Documentation Migration:**

**Migration Plan for Python API Documentation:** Assess the feasibility of migrating Python API documentation to a markdown-based format. Develop a migration plan outlining the steps involved, including content conversion and formatting adjustments. Allocate resources and assign responsibilities for executing the migration plan effectively. Integration with Existing Markdown Documentation: Ensure seamless integration of migrated Python API documentation with existing markdown documentation for FreeCAD. Update navigation links and cross-references to reflect the new documentation structure. Test the integrated documentation to confirm accessibility and usability for end users.

#### **What technologies (programming languages, etc.) will you be using?**

**Doxygen:** To generate API reference documentation from annotated C++ source code. **C++:** To understand and contribute to the FreeCAD source code. **HTML and XML:** Output formats for the generated API documentation. **Markdown:** Used for writing and formatting documentation content. **Python:** Utilized for scripting, automation, and development of code examples. **Bash Scripting:** Used for automation of system tasks and setup procedures. **Git:** Employed for version control and collaboration on documentation repositories.

# **4.TimeLine:-**

**Break down the entire project into chunks and tell us what will you work on each week.** 

**Weeks Tasks to be Completed**

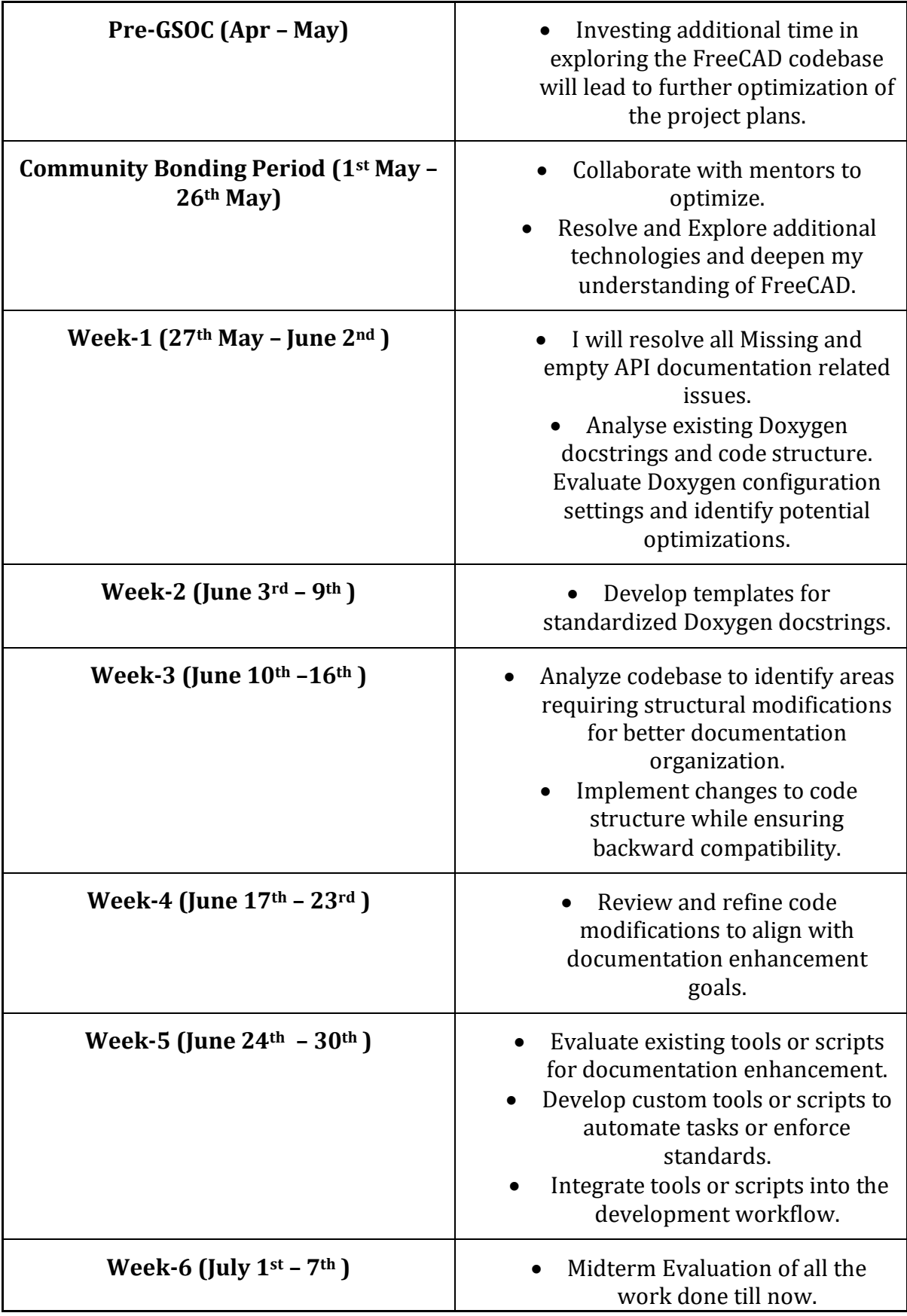

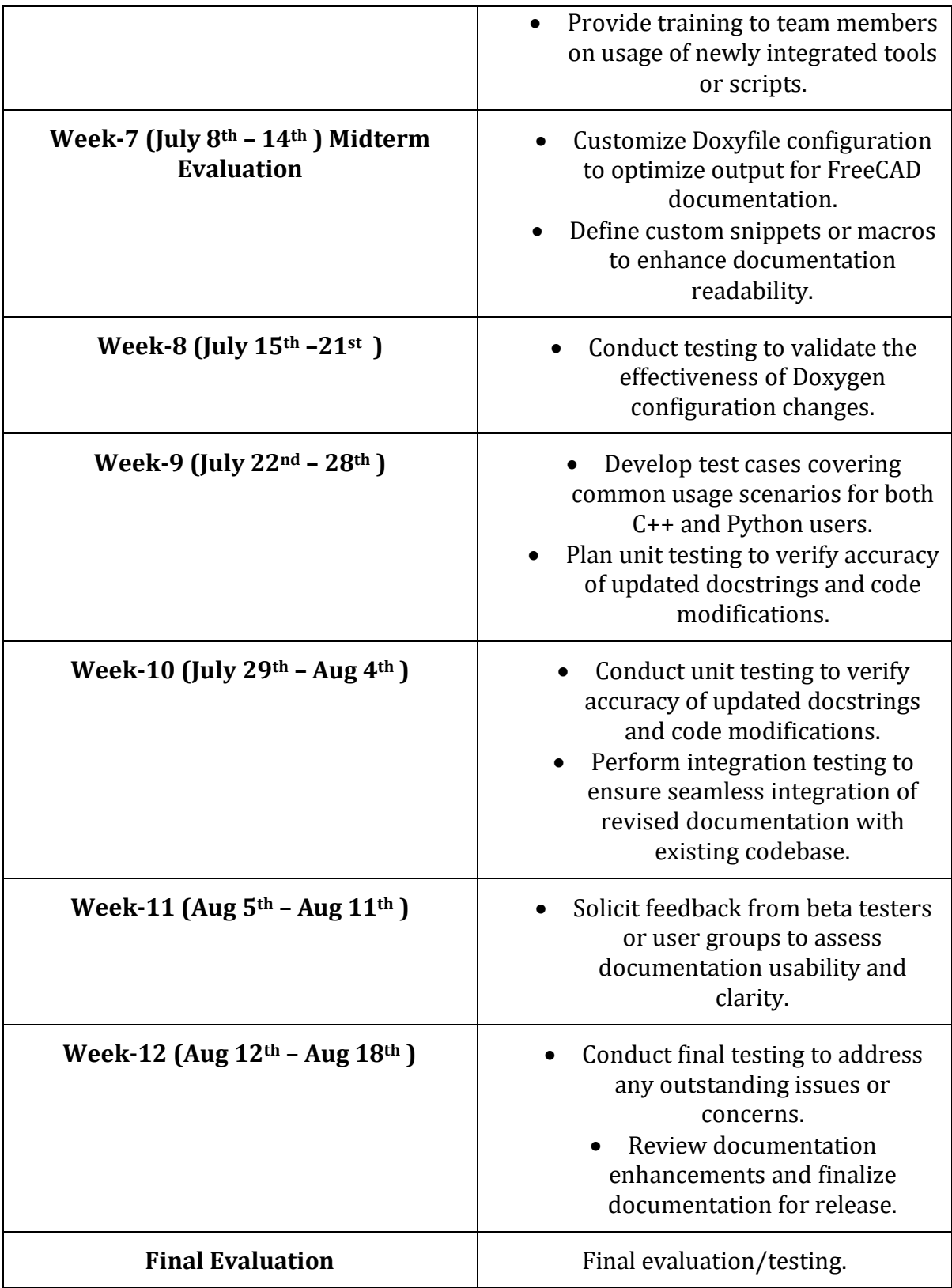

# **5. Some Important Questions:-**

#### **How many hours will you spend each week on your project?**

During my college summer vacation, commencing from May 15th to July 22nd, I anticipate being able to dedicate approximately 50-55 hours per week to GSoC-related activities. Prior to that period, I can allocate around 40-45 hours per week. With no other commitments during this time, I am fully prepared to devote most of my time to GSoC.

#### **How will you report progress between evaluations?**

I will maintain an active presence on GitHub by regularly submitting pull requests. Additionally, **I will actively engage on social media platforms such as LinkedIn, Instagram, and Twitter, where I will share updates on my progress, interact with the community.**

### **Discuss your post-GSoC plans. Will you continue contributing to Sugar Labs after GSOC ends?**

#### **My most important plan will be to helping in facilitate python API migration.**

In my post-GSoC plan, I aim to enhance the API documentation for FreeCAD to make it more and more robust and informative. This involves thoroughly documenting each aspect of the API, every minute details and enhancing it. By providing clear and detailed documentation, developers will have a better understanding of how to utilize the FreeCAD API effectively in their projects.

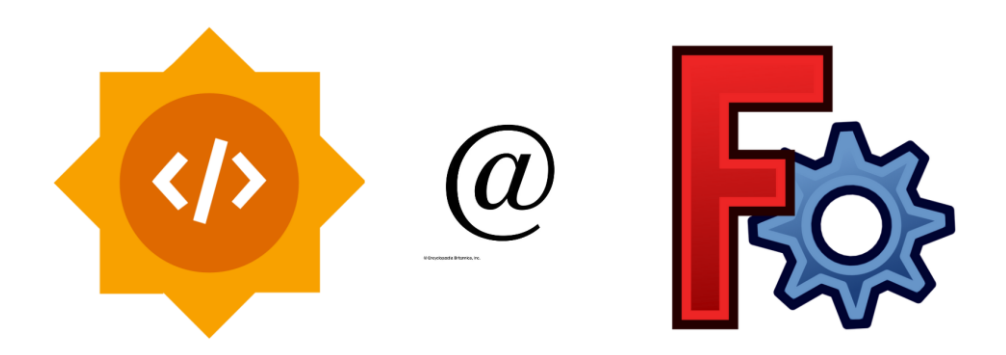

THANKYOU!!!

GSoC'24| FreeCad